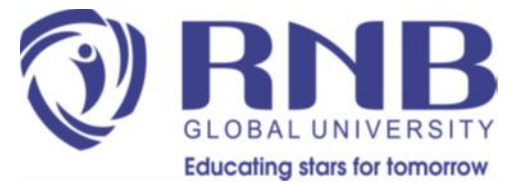

# **Research Metrics**

**Prof Dipali Gupta RNB Global University, Bikaner**

**Research and Publication Ethics** 

**Ph.D. Course Work**

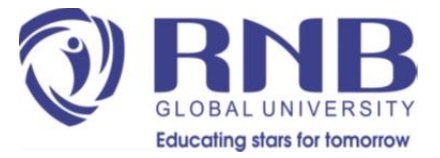

# **Learning Outcomes**

After completion of this lecture the learner will be able to;

- Understand the significance of Research Metrics
- Categorize research metrics
- Calculate various research metrics
- Select appropriate journal with high research metrics for publication

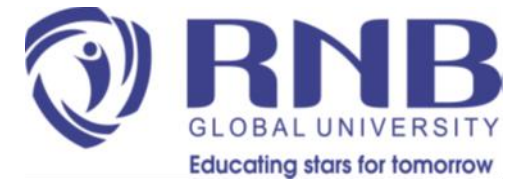

# **Types of Research Metrics**

- Journal Metrics
- Article Metrics
- Author Metrics

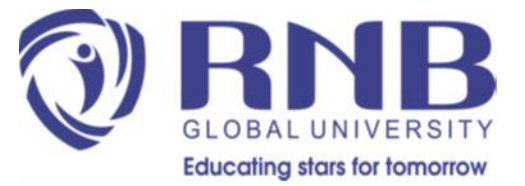

## **Basic Journal Metrics**

- **Usage** 
	- the number of times articles are viewed/downloaded.
- **Speed**
	- Speed from submission to first decision
	- Speed from submission to first post-review decision
	- Speed from acceptance to online publication

#### • **Acceptance rate**

• the number of submissions it receives for every article that's eventually published.

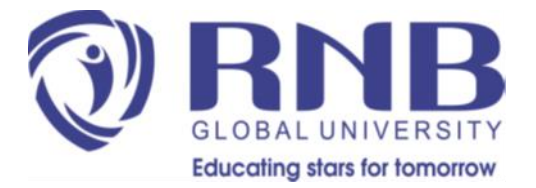

# **Scopus Journal Metrics**

- **CiteScore**
- CiteScore measures average citations received per document published in the serial.
- CiteScore 2021 counts the citations received in 2018-2021 to articles, reviews, conference papers, book chapters and data papers published in 2018-2021, and divides this by the number of publications published in 2018-2021

**Cite Score year 2021** 

= 28,743 Citations 2018 -through 2021 204 Documents 2018 -through 2021

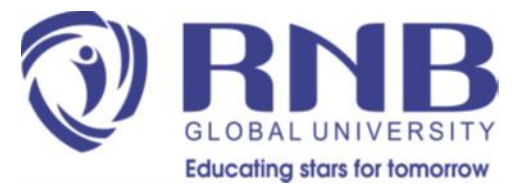

### **Cont..**

#### • **SCImago Journal Rank**

- SCImago Journal Rank measures weighted citations received by the serial. Citation weighting depends on subject field and prestige (SJR) of the citing serial.
- **CiteScoreTracker**
- continue to update on a monthly basis until the next annual CiteScore calculation.

**CiteScoreTracker** = Citations to date Documents to date **Updated monthly** 

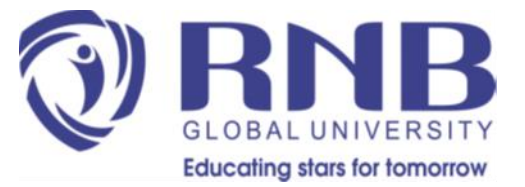

### **Cont..**

- **Source Normalized Impact per Paper**
- Source Normalized Impact per Paper measures actual citations received relative to citations expected for the serial's subject field.
- **IPP (Impact per Publication)**
- The impact per publication, calculated as the **number of citations given in the present year to publications in the past three years divided by the total number of publications in the past three years**.
- CiteScore includes all sources and document types, while IPP excludes certain sources and document types.

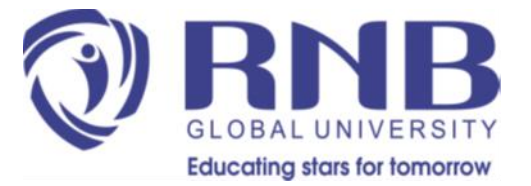

## **WOS Journal Metrics**

- **The Journal Impact Factor**
- The impact factor (IF) of a scientific journal is a measure reflecting the average number of citations to papers published in that journal.
- Thomson Reuters calculates the impact factor of journals every year
- calculated by dividing the number of current year citations to the source items published in that journal during the previous two years

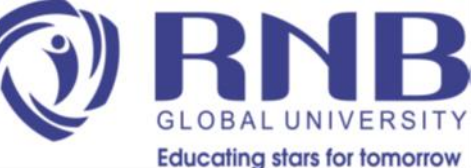

## **Differences with journal impact factor**

- The main differences between the indicators provided by CWTS Journal Indicators, in particular the IPP and SNIP indicators, and the journal impact factor (JIF) can be summarized as follows:
- Based on Scopus (IPP and SNIP) vs. based on Web of Science (JIF).
- Correction for field differences (SNIP) vs. no correction for field differences (IPP and JIF).
- Three years of cited publications (IPP and SNIP) vs. two years of cited publications (JIF).
- Citations from selected sources and selected document types only (IPP and SNIP) vs. citations from all sources and document types (JIF).
- Citations to selected document types only (IPP and SNIP) vs. citations to all document types (JIF).

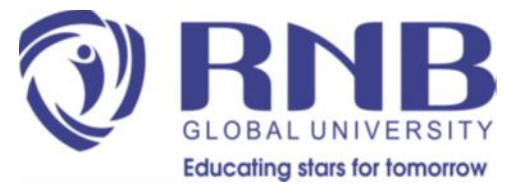

### **Article Metrics**

#### • **Altmetric Score**

- The Altmetric Attention Score tracks a wide range of online sources to capture the conversations happening around academic research.
- Altmetric monitors each online mention of a piece of research and weights the mentions based on volume, sources, and authors. A mention in an international newspaper contributes to a higher score than a tweet about the research,
- Altmetric.com, Plum Analytics (Scopus), ImpactStory

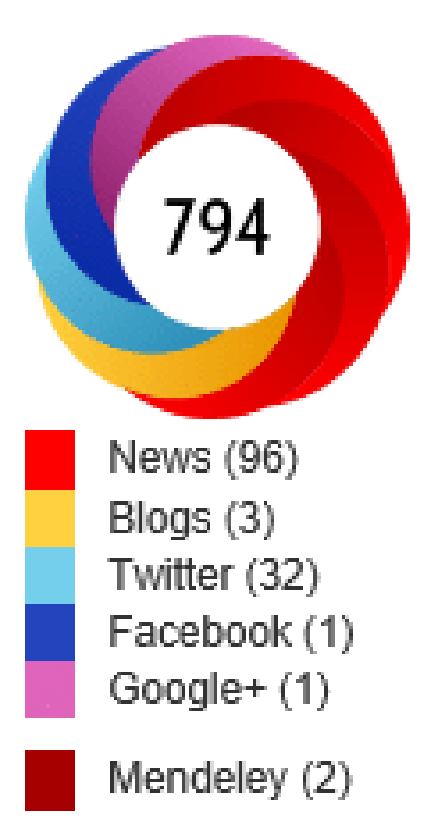

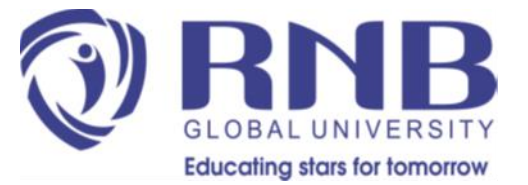

### **Altmetric Score**

#### **Advantages**

- Receive instant, traceable feedback
- Get a holistic view of attention, impact and influence

#### **Disadvantages**

- Biases in the data which Altmetric collects
- Limited to tracking online attention

## **Other Metrics**

- Article Views
- Citations
- Cited In
- Average Rating
- Readers Comment
- Bookmarked In
- Number of times Downloaded
- Blog Coverage

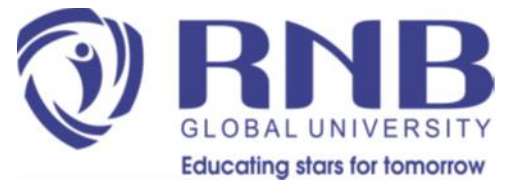

### **Author Metrics**

**Research and Publication Ethics** 

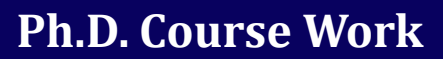

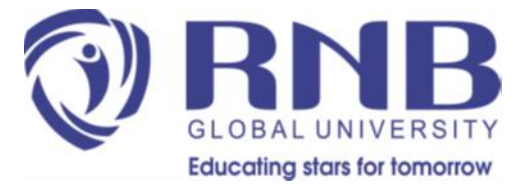

### **Basic Metrics**

- **Citations per paper** = total citations/total papers
- **Citations per year** = total citations/years since first paper
- **Citations per author** = divide citations for each publication by the number of authors and sum the resulting citations; this is the singleauthored equivalent number of citations for the author in question.
- **Papers per author** = divide each publication by the number of authors and sum the fractional author counts; this is the single-authored equivalent number of papers for the author in question.
- **Authors per paper** = add up the total number of authors involved in the publications for the author in question and divide this by the number of papers.

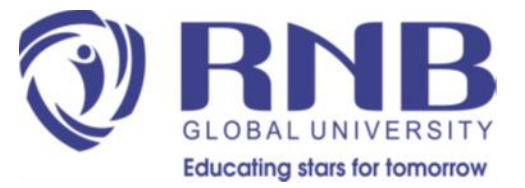

### **h-index**

- The h-index was proposed by J.E. **H**irsch in his paper "An index to quantify an individual's scientific research output", arXiv:physics/0508025 v5 29 Sep 2005.
- It is defined as follows:
- A scientist has index h if h of his/her N papers have at least h citations each, and the other (N-h) papers have no more than h citations each.
- Ex: A h-index of 20 means that an academic has published at least 20 papers that have received at least 20 citations each.

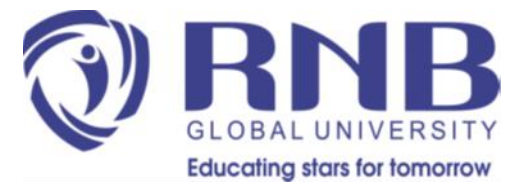

## **Advantages**

- **Results aren't skewed**
- The main advantage of the h-index is that it isn't skewed upwards by a small number of highly-cited papers. It also isn't skewed downwards by a long tail of poorly-cited work.
- The h-index rewards researchers whose work is consistently well cited. That said, a handful of well-placed citations can have a major effect.

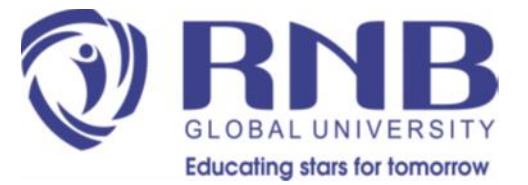

## **Disadvantages**

- Results can be inconsistent
- Results can be skewed by self-citations
- Results aren't comparable across disciplines
- Results can't be compared between researchers

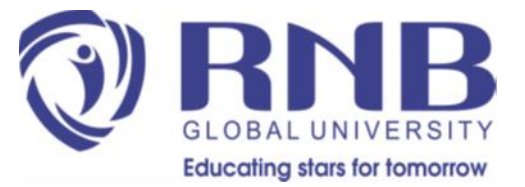

# **g-index**

• The g-index is calculated based on the distribution of citations received by a given researcher's publications, such that:

• Given a set of articles ranked in decreasing order of the number of citations that they received, the g-index is the unique largest number such that the **top g articles received together at least g 2** citations.

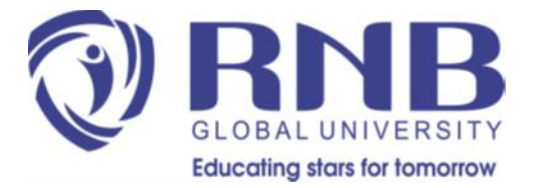

# **Contemporary h-index**

- It adds an age-related weighting to each cited article, giving less weight to older articles.
- The weighting is **parameterized**; the Publish or Perish implementation uses gamma=4 and delta=1 for Current Year, (**γ** / δ) and δ= 2,3,4 and so on based on the number of previous years.
- This means that for an article published during the current year, its citations count four times.
- For an article published 4 years ago, its citations count only once  $(4/4)$ . For an article published 6 years ago, its citations count  $4/6$ times, and so on.

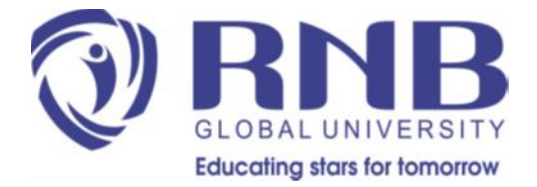

# **Individual h-index (3 variations)**

• It divides the standard h-index by the average number of authors in the articles that contribute to the h-index, in order to reduce the

effects of co-authorship; the resulting index is called  $h_I$ .

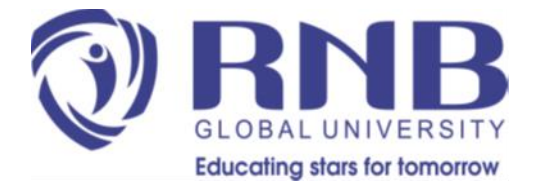

# **Individual h-index (3 variations)**

• It divides the standard h-index by the average number of authors in the articles that contribute to the h-index, in order to reduce the

effects of co-authorship; the resulting index is called  $h_I$ .

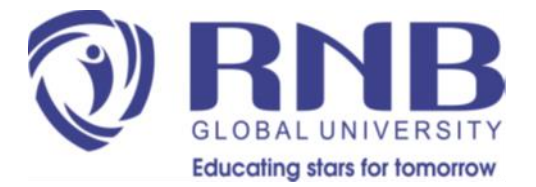

### **i10-index & i20 index**

- **The i10-index** is the newest in the line of journal metrics and was introduced by Google Scholar in 2011.
- It is a simple and straightforward indexing measure found by tallying a journal's/ Auhtor's **total number of published papers with at least 10 citations.**
- **The i20-index**, proposed in this editorial note, is obtained by tallying a journal's/ Auhtor's **total number of published papers with at least 20 citations**

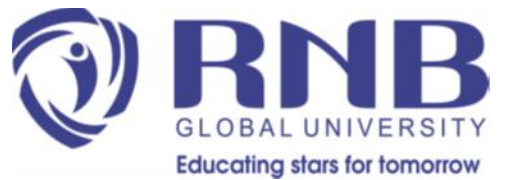

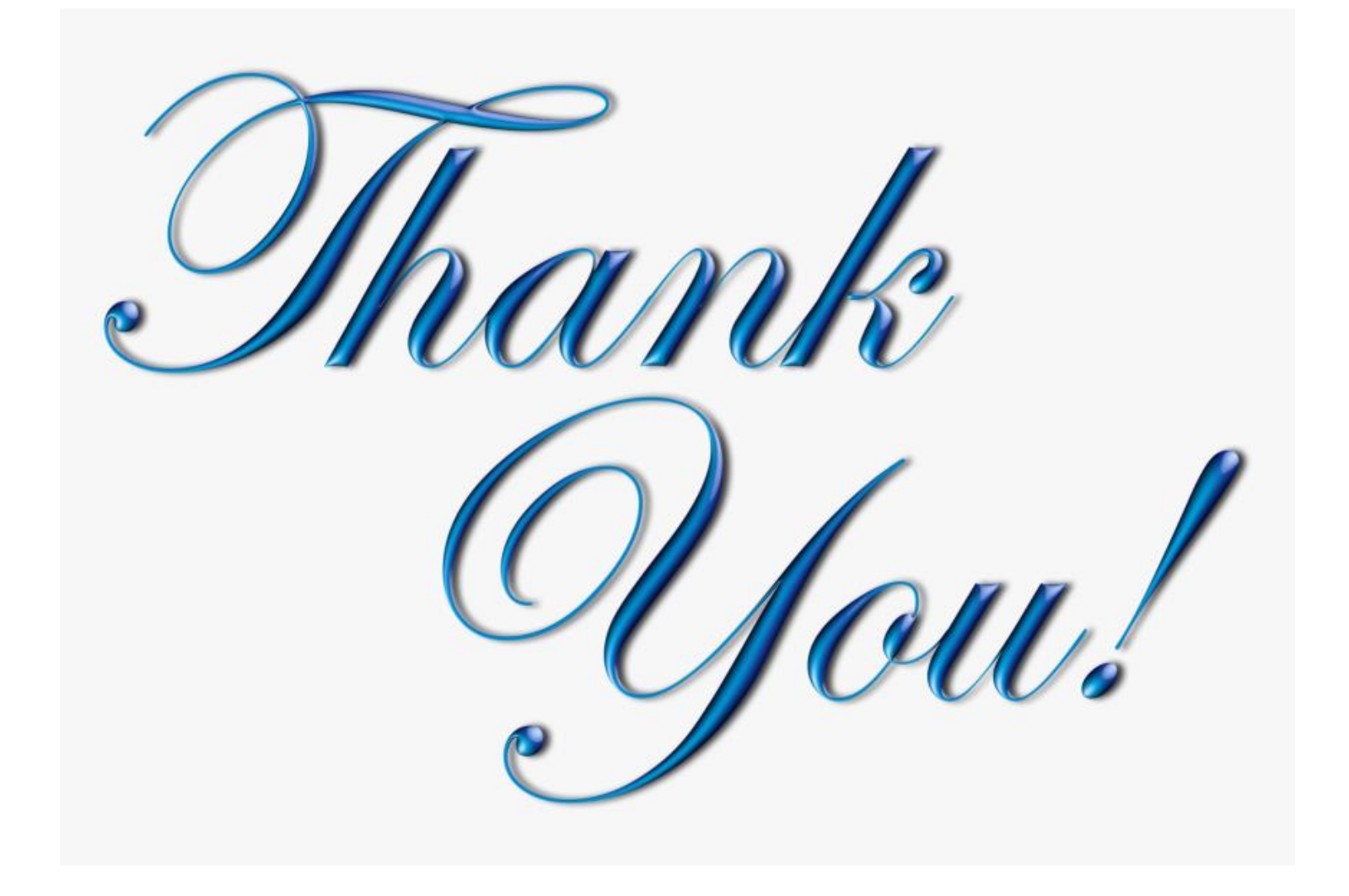

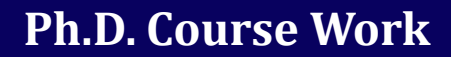